# Criando histórias Turma 202

Site: http://www.crayola.com/ (criação do monstrinho)

Microsoft Office Word (digitação da história)

## Dupla: Francisco e Miguel - 202

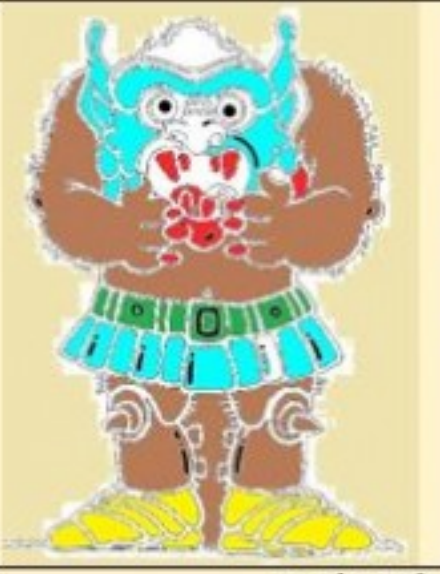

ERA UMA VEZ UM MONSTRO QUE COMIA PESSOAS E BEBIA O SANGUE DELAS. ELE FICOU **GORDO E COMECOU A PISAR NAS** PESSOAS QUE FICAVAM SANGRANDO MUITO, O MONSTRO FICOU MUITO DOENTE E NÃO MATOU MAIS AS PESSOAS.

# Dupla: Gabriel e Arthur -202

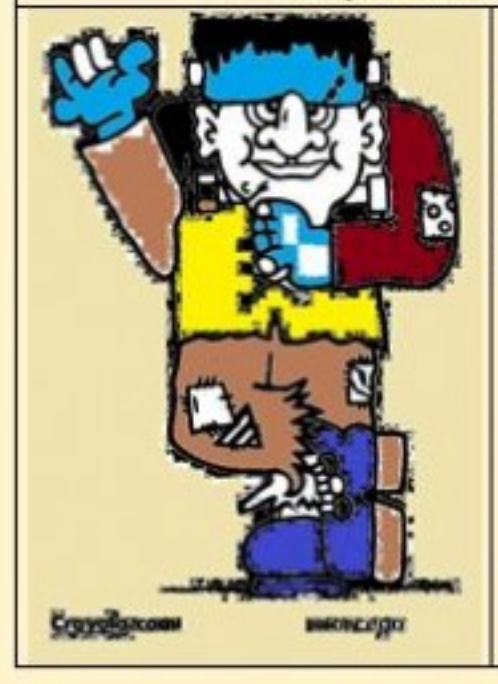

Era uma vez um monstro que assustava todo mundo no dia do haloween e pegava todos os doces e comia . De tanto comer doces ficou com dor na barriga. Fim

#### Dupla: Pedro Jannuzzi e Guilherme Soares - 202

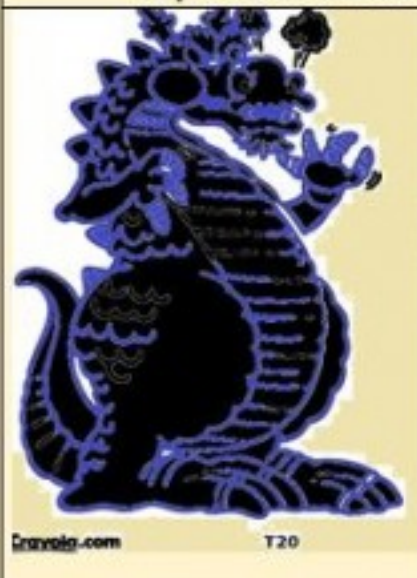

ERA UMA VEZ UM JACARÉ CHAMADO T20, ELE ERA MUITO AMIGO DE TODO MUNDO, TODO AMIGO ERA AMIGO DELE, O MAIS LEGAL E O MELHOR AMIGO DELE ERA JANUZZI E GUI GUI. ELES SOLTAVAM PIPA JUNTOS.

### Dupla: Luiza e Gisella -202

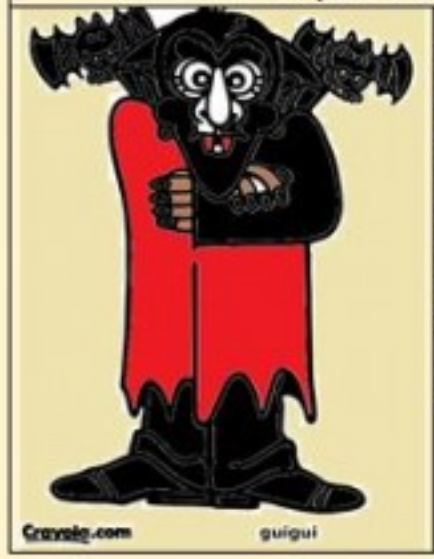

Era uma vez um monstro chamado Guiguique estava andando pela Floresta. Ele estava tentando achar um humano para comer. Achou uma menininha de 3 anos .Ele foi lá escondido e pegou a menina e ela virou vampira e se tornou filha dele. Todas as noites eles saiam juntos. para procurar humanos.

## Dupla: Pedro e Miguel .- 202

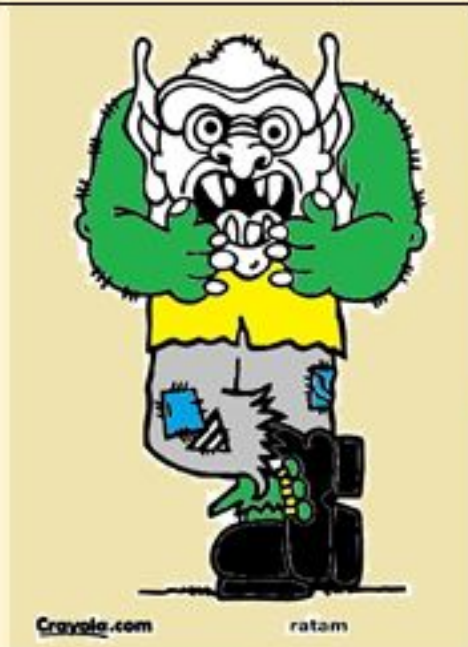

Era uma vez um monstrão chamado Ratam que precisava de três aranhas para matar uma pessoa e pegar algum dinheiro. Com esse dinheiro ele conseguia comprar mais aranhas e um vampiro para ajudá-lo. Formaram uma grande equipe de monstro para matar mais fácil as pessoas.

## Dupla: Vinicius e Fernando -202

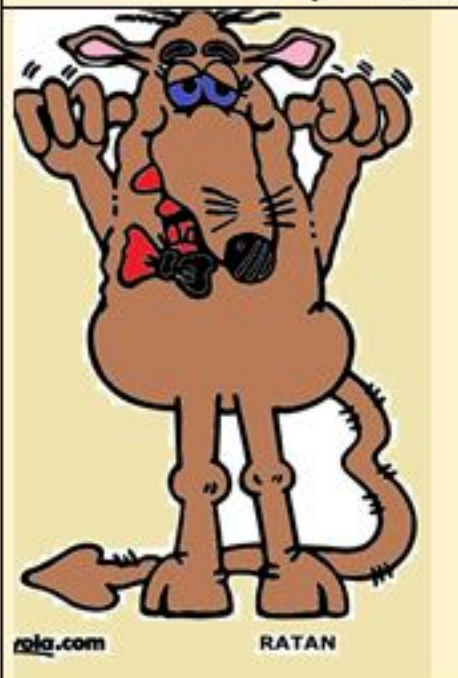

ERA UMA VEZ UM MONSTRO QUE SE CHAMAVA RATAN, ELE VIVIA **NUM ELE IUGAR BOM** QUERIAUMA **MOSCA** PARA COMER. CERTO DIA ELE SAIU PARA PEGAR UMA **CRIANCA** PARA MATAR E **FRITAR**  $\overline{A}$ CRIANCA TENTOU FUGIR, MAS NÃO CONSEGUIU E ELE FICOU **DESANIMADO E REZOU. CORRE E FIM** 

# Dupla: Caio e Álvaro - 202

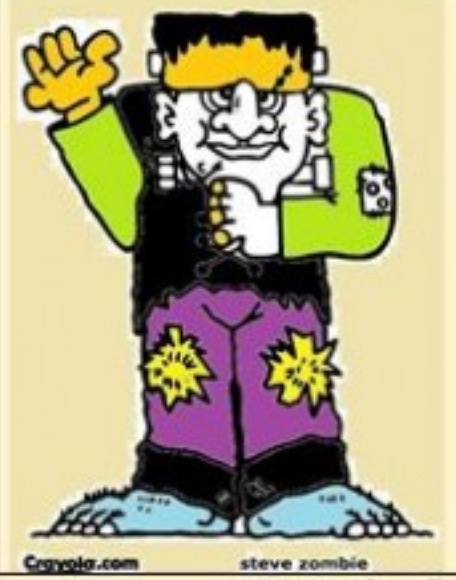

Era uma vez um monstro que era malvado muito chamado Frankenstein, Ele era muito fejo e tinha parafuso no ouvido, tinha as calcas toda rasgada, as pernas enormes, um narigão, uma cicatriz na cara. Ele gostava de jogar bola, comer estrogonofe de frango e fim.

#### Dupla: Alice e Sarah-202

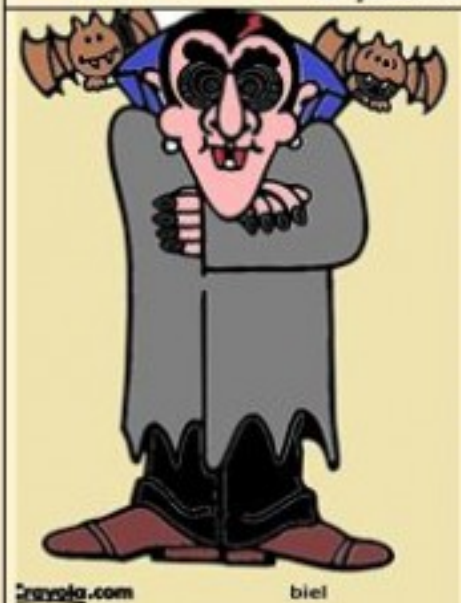

Era uma vez um monstro que se chamava Biel. O monstro morava em São Paulo e queria cantar, ser famoso e fazer show, mas todos falavam que ele era feio, mas ele sabia que la no fundo ele era bonito. Os fãs não achavam que ele não era bonito nem por dentro e nem por fora. Eles começaram a gostar dele e daí ele gostou da idéia e começou a fazer show apenas em são Paulo e depois ele fez no Rio de Janeiro, fez sucesso no Brasil inteiro e continuou fazendo Sucesso. Na viagem ele encontrou duas meninas que eram Alice e Sarah. Eles fizeram uma festa e viveram felizes para sempre.